# **ПРИНЯТО**

на Педагогическом совете МБОУ «Средняя общеобразовательная Школа №143 с углубленным изучением отдельных предметов» Ново-Савиновского района города Казани

(подпись) (расшифровка подписи)

Протокол № 1 от 28.08.2023

#### **УТВЕРЖДЕНО**

Директор МБОУ «Средняя общеобразовательная Школа №143 с углубленным изучением отдельных предметов» Ново-Савиновского района города Казани

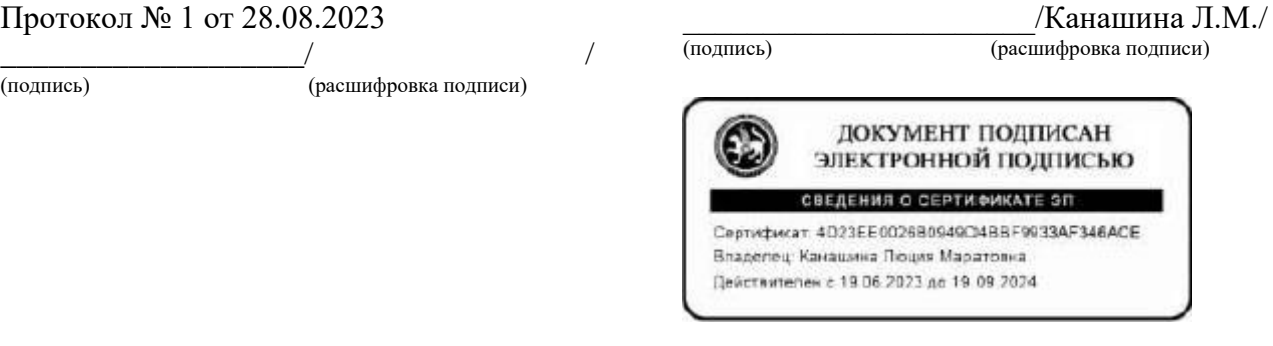

### **Положение о компьютерном классе**

# **1. Общие положения**

- 1.1. Настоящее положение является локальным правовым актом в соответствии с Типовым положением о среднем учебном заведении, законом РФ «Об образовании», «Гигиеническими требования к персональным электронно-вычислительным машинам. СанПиН 2.2.2/2.4.1340-03», Уставом и другими локальными нормативными документами школы.
- 1.2. Использование компьютерных классов (методических кабинетов по информатике рассматриваются в школе как одно из важнейших составляющих формирования грамотности обучающихся в области информационно-коммуникационных технологий (ИКТ), а комплектование таких классов техникой и программным обеспечением (ПО) — как одно из приоритетных направлений информатизации школы.
- 1.3. Учебный компьютерный класс (методический кабинет по информатике), оснащенный компьютерами и используемый для учебного процесса, создается с целью обеспечения учебного процесса по дисциплинам информатики, общим и специальным дисциплинам, использующих компьютеры, а также для выполнения проектов и других видов самостоятельной работы обучающихся, выполняемой в рамках учебного плана. Компьютерный класс школы являясь методическим центром обеспечения компьютерной компетентности обучающихся, педагогов, комплектуется техникой, расходными, методическими и учебно-методическими материалами.
- 1.4. Программа аудиторной и внеаудиторной загрузки компьютерного класса согласуется с заместителем директора по учебно-воспитательной работе и с учителем информатики.
- 1.5. Контроль правил работы в компьютерном классе во время групповых учебных занятий осуществляет учитель.

### **2. Требования к организации помещении и рабочих мест**

Помещения, в которых размещаются компьютерные учебные классы, должны оборудоваться соответствии с Санитарными правилами и нормами. «Гигиенические требования к персональным электронно-вычислительным машинам. СанПиН 2.2.2/2.4.134003» (утв. Постановлением Министерства здравоохранения Российской Федерации, Главного Государственного Санитарного врача Российской Федерации от 03.06.2003г. №118).

Помещения должны иметь естественное и искусственное освещение. Расположение рабочих мест компьютерами не допускается в цокольных и подвальных помещениях.

Окна в помещениях, где эксплуатируется вычислительная техника, преимущественно должны быть ориентированы на север и северо-восток.

Оконные проемы должны быть оборудованы регулируемыми устройствами типа: жалюзи, занавесей, внешних козырьков и т.п.

Площадь на одно рабочее место пользователей ПЭВМ с ВДТ на базе электроннолучевой трубки (ЭЛТ) в учебном классе должна быть не менее 6,0 кв. м, а при продолжительности работы менее 4-х часов в день допускается минимальная площадь 4,5 кв. м.

Помещения с ПК должны оборудоваться системами отоплении, кондиционирования воздуха или эффективной приточно-вытяжной вентиляцией.

В помещениях, оборудованных ПЭВМ, проводится ежедневная влажная уборка и систематическое проветривание после каждого часа работы на ПЭВМ.

Поверхность пола в помещениях эксплуатации ПК должна быть ровной, без выбоин, нескользкой, удобной для очистки и влажной уборки, обладать антистатическими свойствами.

## **3. Материальное обеспечение компьютерного класса**

3.1. Комплектация компьютерного класса:

— 10-15 компьютеров, размещение которых соответствует санитарно- техническим нормам (из расчета 6 кв. м при высоте потолка 3 м на 1 рабочее место);

- колонки (по необходимости);
- принтер с допустимым уровнем шума (но необходимости);
- проектор (но необходимости);
- сканер (по необходимости);
- программное обеспечение,

— учебно-методическая литература, необходимая для обеспечения полноценного учебного процесса.

- 3.2. Компьютерный класс должен быть оснащен
	- средствами пожаротушения;
	- системой сигнализации.
- 3.3. В компьютерном классе на окнах устанавливаются жалюзи.
- 3.4. Финансирование материально-технической базы компьютерного класса производится из бюджетных и внебюджетных средств школы.

### **4. Ответственность за сохранность материальных ценностей в компьютерном классе**

- 4.1. Полную ответственность за сохранность материальных ценностей (компьютеров, оборудования, инвентаря, мебели, ПО) несѐт ответственный за компьютерный класс.
- 4.2. При увольнении ответственные должны передать материальные ценности материально ответственному лицу школы.

# **5. Функции компьютерного класса**

5.1. Компьютерный класс служит для проведения дисциплин, обучающих основам компьютерной грамотности, использованию ИТ в учебном процессе, прохождения обучающимися контролирующих и модельно-игровых программ, для этого:

— в рамках учебного плана в нем проводятся аудиторные занятия по дисциплинам информатики и другие занятия с использованием компьютеров;

— отводятся часы для самоподготовки обучающихся к занятиям;

— организуется доступ пользователей компьютеров к локальной сети и сети Internet.

# **6. Организация работы компьютерного класса**

- 3.1. Расписание учебных занятий в компьютерных классах утверждается заместителем директора по учебной работе.
- 3.2. Учебное время устанавливается согласно расписанию.
- 3.3. В учебных компьютерных классах обязательно должно быть выделено время для самостоятельной работы и проведения профилактических работ.

# **4. Документация по компьютерному классу**

В классе должна быть в наличии и регулярно вестись следующая документация:

- журнал по ТБ;
- инструкции по ТБ и пожарной безопасности;

— инструкция и правила работы в компьютерном классе.

## **5. Права и обязанности преподавателя**

—подготовка класса к началу и окончанию работы, поддержание рабочего состояния оборудования;

— ознакомление учащихся при самостоятельной работе с правилами техники безопасности и правилами работы в классе;

— контроль за соблюдением дисциплины в классе и правил техники безопасности;

— обеспечение соблюдения расписания учебных групповых занятий и самостоятельной работы в классе;

— ведение Журнала по технике безопасности (о прохождении инструктажа и охране труда правилам работы в компьютерном классе);

- оказание помощи учащимся в случае возникновения нештатной ситуации;
- своевременная установка и настройка необходимого программного обеспечения;
- очистка программного обеспечения от "вирусов";
- оказание консультации преподавателям по работе с программами.

При работе в компьютерном классе учитель обязан:

— проводить инструктаж для обучающихся учебных групп по технике безопасности и охране труда, режиму работы в компьютерном классе (на первом занятии в начале учебного года и промежуточный в январе) и следить за внесением соответствующей записи в журнале по ТБ и ОТ;

— вести контроль посещаемости и дисциплины в классе;

— соблюдать численную нагрузку класса;

— проводить занятия в соответствии с календарным планом работы;

—следить за сохранностью ПО, сетевых и системных настроек. В случае их изменения восстановить в исходное состояние;

— не оставлять класс и обучающихся во время учебных занятий.

### **6. Права и обязанности пользователей компьютерного класса**

Пользователь обязан:

 — пройти инструктаж по ТБ и ОТ и правилам работы в компьютерном классе перед работой;

— соблюдать правила техники безопасности и охраны труда;

— соблюдать правила работы в классе;

— соблюдать чистоту и порядок на рабочем месте;

— оставлять верхнюю одежду (сумки) в гардеробе или специально отведенном месте;

— отключать мобильные телефоны во время работы в классе;

— обратиться при появлении программных ошибок или сбоях оборудования к преподавателю;

— сохранять информацию только в указанную папку (папки);

— бережно относиться к технике, мебели, дополнительным устройствам.

Пользователь имеет право:

— использовать программное обеспечение, установленное на компьютере, для учебного процесса для работы над проектами и рефератами;

— использовать Интернет для поиска необходимых ресурсов для научной и учебной или общественной деятельности;

— дополнительно заниматься в классе при условии наличия свободных мест и с разрешения преподавателя;

— участвовать в создании Интернет-ресурсов школы;

— вносить предложения по размещению и доступу электронных ресурсов в классе. Пользователям компьютерного класса запрещено:

— находиться в классе в верхней одежде;

- размещать одежду и сумки на рабочих местах;
- находиться в классе с едой и напитками;
- класть книги, тетради и т.п. на клавиатуру;
- курить или распивать спиртные напитки;
- пытаться самостоятельно устранять неисправности в работе аппаратуры;

— вносить изменения в аппаратную конфигурацию компьютера (перенос клавиатуры/мыши с одного компьютера на другой, переключения мониторов и т.д.);

- ударять по клавиатуре, нажимать бесцельно на клавиши;
- удалять или перемещать чужие файлы;
- устанавливать и запускать на рабочих местах компьютерные игры;
- использовать Интернет в развлекательных целях;
- устанавливать программное обеспечение без разрешения.

### **7. Ответственность пользователей**

В случае порчи или выхода из строя оборудования компьютерного класса по вине пользователя ремонт и/или замена оборудования производится за счет пользователя.

В случае умышленного нанесения вреда и срыву учебного процесса пользователь лишается прав пользования компьютерным классом согласно решению директора школы.